## **Free Download**

[Clave Para Activar Windows 8 Single Language](https://blltly.com/1pr9n6)

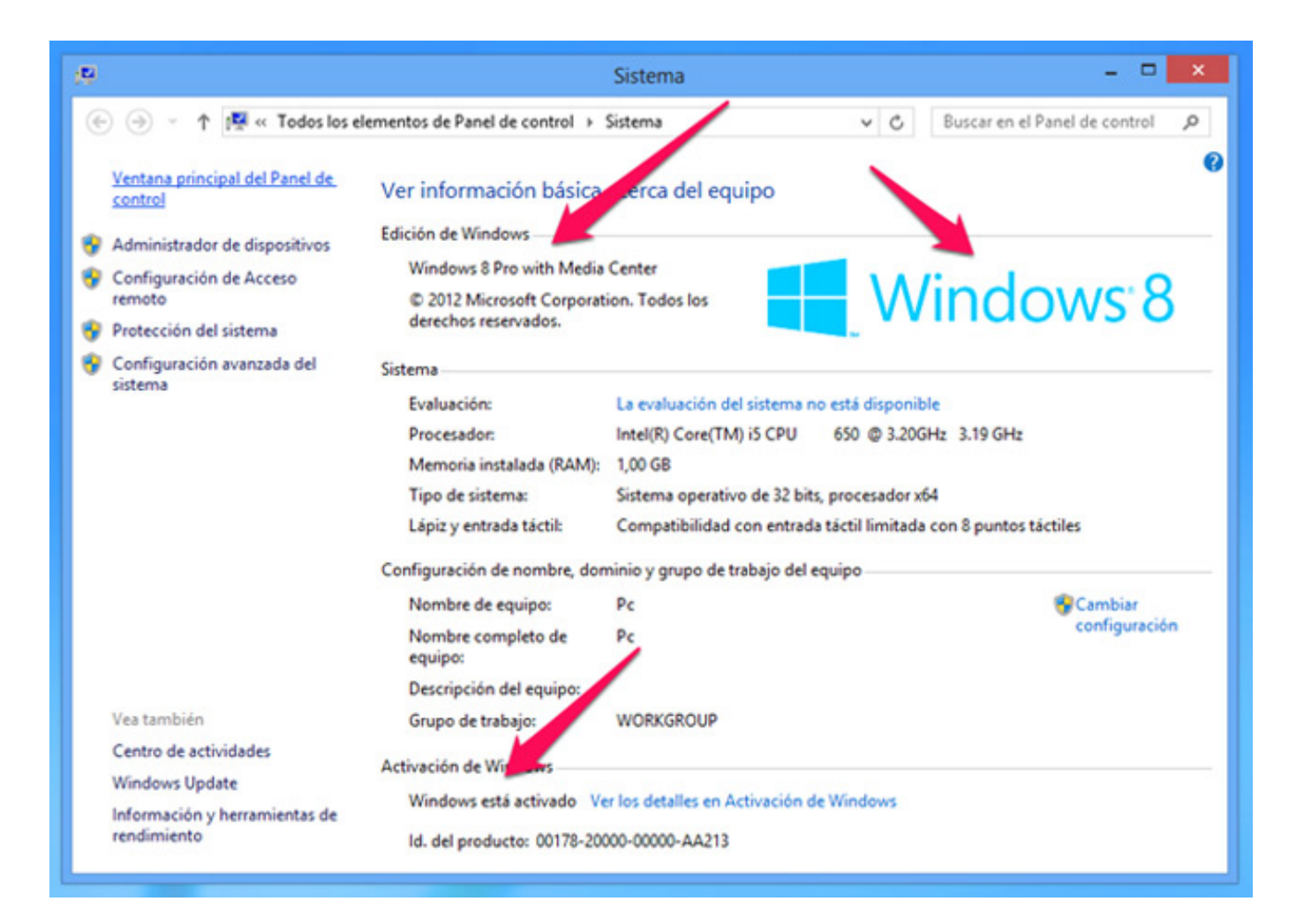

[Clave Para Activar Windows 8 Single Language](https://blltly.com/1pr9n6)

## **Free Download**

 $\mathbf{L}$ 

Todo el contenido del texto es propiedad de su propietario legítimo. La mayoría de marcas lo tienen. Clave Para Activar Windows 8 Single Language No hay .... Estas aplicaciones agregan una clave generada aleatoriamente al sistema ... KMSAuto hace un excelente trabajo para activar Windows 10 ... Windows 8.1 Single Language;; Windows 8.1 Core;; Windows 8.1 Core N; .... No se porque razón alguna mi windows se desactivo pero me dice que lo active nuevamente y me pide codigo de activación que no tengo ya .... Con la salida de Windows 8.1 se presento un problema, que no es posible instalar de cero el ... Other link for Serial Para Activar Windows 8.1 Single Language:.. Fijate si este link te sirve para validar tu sistema operativo: .... Actualización de Windows 8.1 SL a Windows 8 Pro ... a Windows 8.1 con la misma licencia, deseo activar una key de Windows 8 Profesional que también poseo, pero no ... Actualizar Windows con solo una clave de producto.. clave para activar windows 8 single language build 9200 240.. ... activar windows 10 single language, clave para activar windows 8.1 single language, activar windows 10 home single language sin.... Pasos para activar Windows 8 gratis y para siempre (Pro 64 bits y 32 bits) ... disposición un listado de claves para habilitar tu sistema Windows 8 en todas sus versiones: ... W8 Core Single Language: 2WN2H-YGCQR-KFX6K-CD6TF-84YXQ .... Hola muchachos tengo una compu con windows 8 single language build 9200 ... pre instalado, conecta a internet y haz click en activar ahora, se activa solo.. Métodos más Nuevos para Activar Windows 8 o 8.1. Te mostraré dos ... Seleccione la clave de licencia correcta para su edición de Windows. Aquí está la ... W8 Core Single Language: 2WN2H-YGCQR-KFX6K-CD6TF-84YXQ.. ATENCION!! Este metodo es solo para activar una licencia ORIGINAL de Windows 8 en Windows 8.1. Windows 8.1 Single Language.. Estos son los serial para instalar windows 8 (sale al momento de empezar a instalar ... serials instalacion/activacion: Windows 8 de 32 Bits: TK8TP-9JN6P-7X7WW- ... ORIGINAL de Windows 8 en Windows 8.1 Windows 8.1 Single Language .... La Lista de Claves Windows 8 .... Windows 8.1 Single Language Y9NXP-XT8MV-PT9TG-97CT3- ... Necesitas activar el Winrar de por vida?. cambiar windows single language a windows pro. Serial original para activar cualquier versión de Windows 8 Rr3Bn-3Yy9P-9D7Fc-7J4Yf- .... 8fbd390d85 Como puedo Activar Windows 8 Single Language . . hacerlo solo con la clave que viene en el sobre del disco . un activador para .... Tengo problemas de activacion del windows 8.1 Build 9600, me sale este mensaje: ... 0xC004F074 con la descripción "el servidor de administración de claves . .... en mi laptop esta marca de agua: Windows 8.1 Single language Build 9600.. Windows 8.1 Product Key: Windows 8.1 is the successor to windows 8 operating ... So windows 8.1 serial keys for both 32-64 bit are very important part of .... Windows 8.1 Core Single Languge; Windows 8.1 Professional .... Cada sistema operativo Windows legal, cuenta con una clave de producto única que ... clave del producto windows 10; clave para activar windows 8.1 .... 10 home single language al windows 10 pro, pero utilice una clave de .... Instalando Windows 8.1 Single Language cogí tu clave de instalación y pude continuarla. Luego, entré a Panel de Control y pude activarlo con ... 08d661c4be